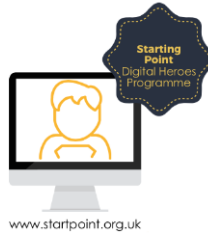

## Session Booklet- Weather

With the weather being so unpredictable, it's become more and more useful to check the weather forecast for your area or an area you plan to visit. Luckily, as weather forecasting has become more sophisticated and accurate, the ways to find your forecast have become easier.

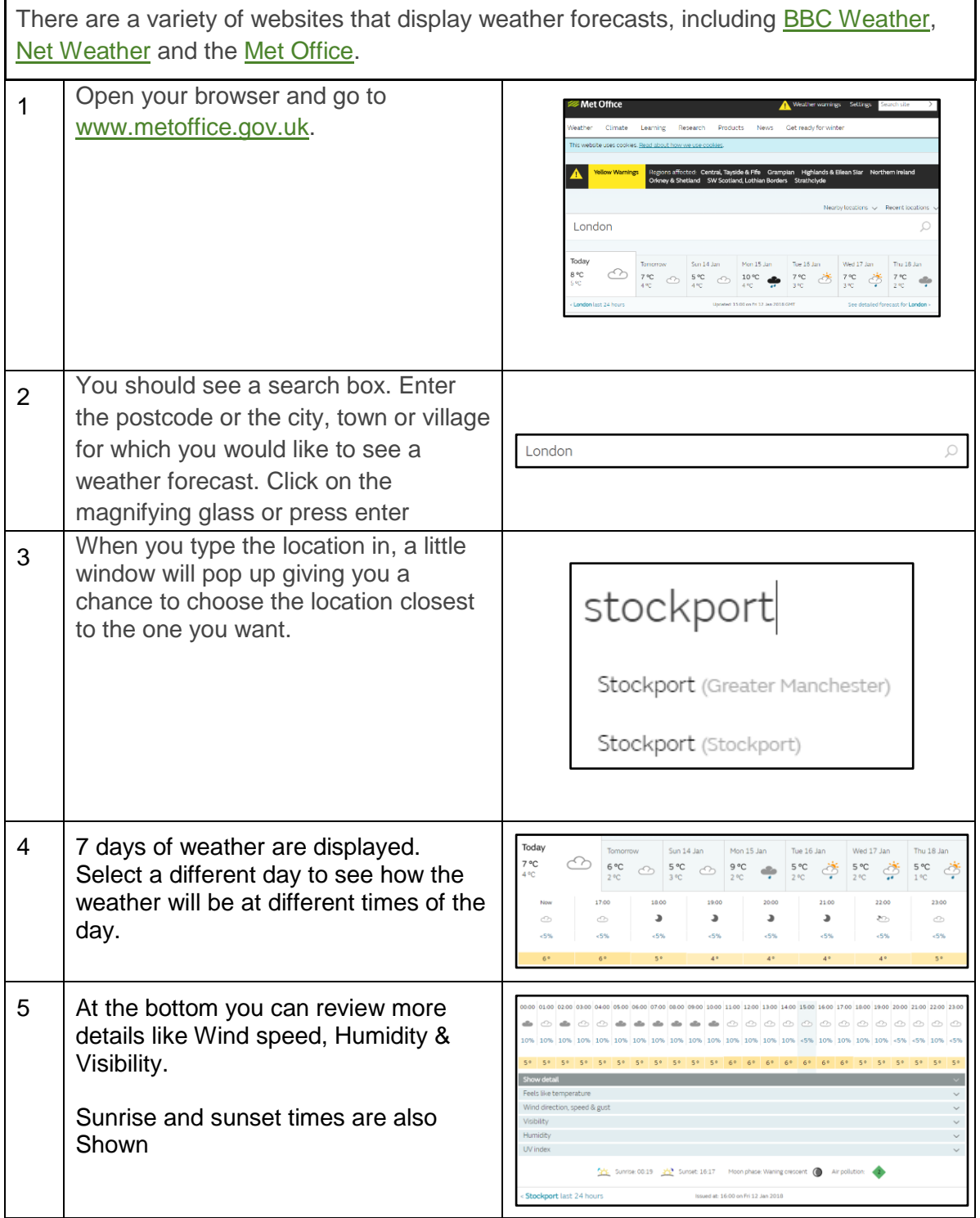

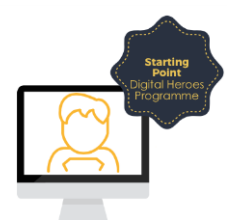

w.star

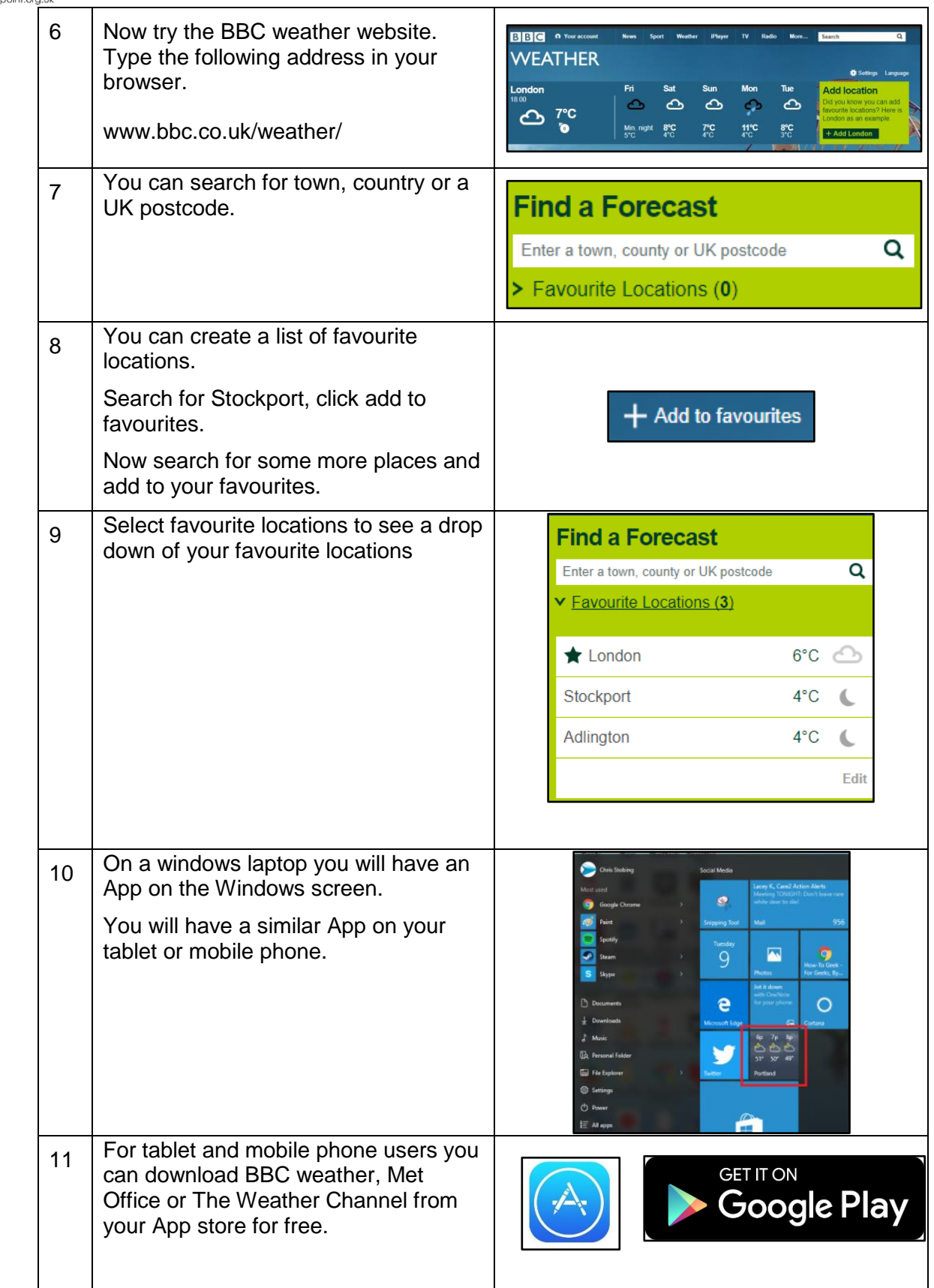